# **Windows CE** 嵌入式系统实例分析

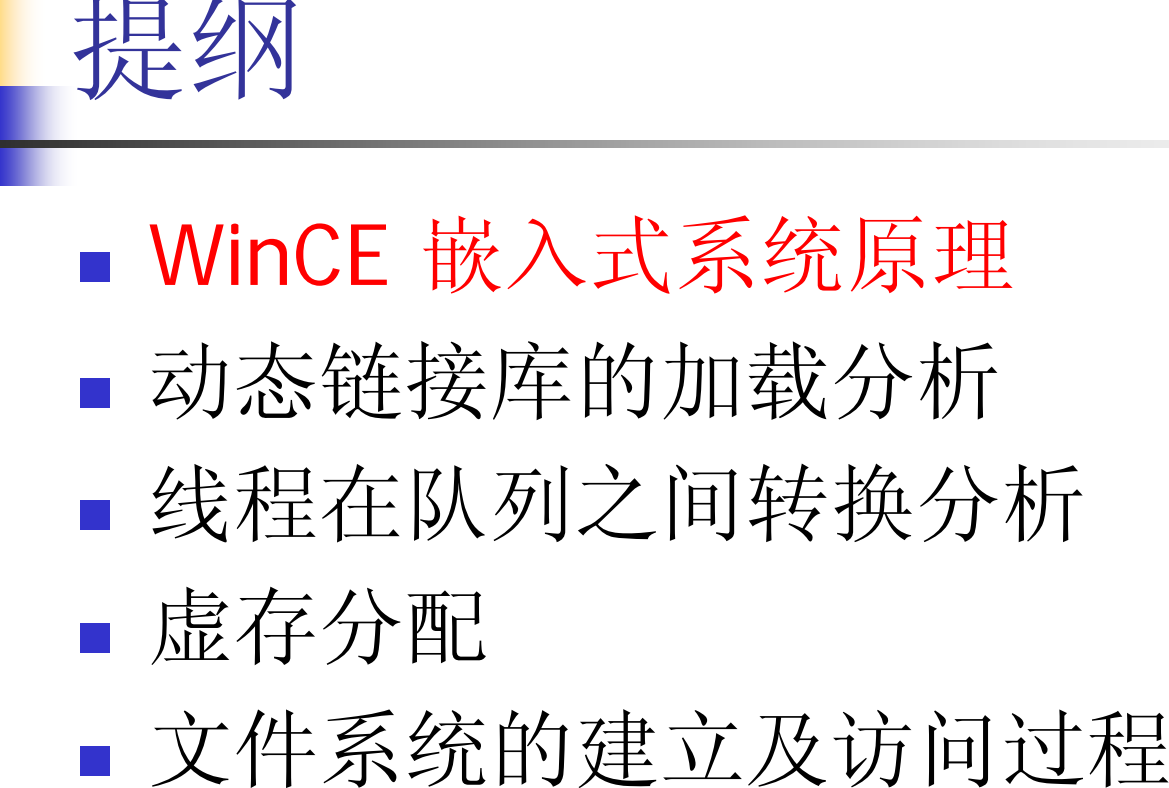

- 
- 驱动程序加载

#### WinCE 嵌入式系统原理

- ■概念:
	- 嵌入式系统是不同于常见计算机系统的一种 计算机系统,它不以独立设备的物理形态出 现。
- 分类:
	- 通用型的嵌入式操作系统如Windows CE、 VxWorks、
	- 嵌入式Linux等和专用型的嵌入式操作系统 如Palm OS、Symbian等

#### WinCE 嵌入式系统原理

#### $\mathcal{L}_{\mathrm{eff}}$ 组成及原理

- 从体系结构上看,嵌入式系统主要由嵌入式处理器、 支撑硬件和嵌入式软件组成。
- 其中嵌入式处理器通常是单片机或微控制器;支撑硬 件主要包括存储介质、通信部件和显示部件等;嵌入 式软件则包括支撑硬件的驱动程序、操作系统、支 撑软件以及应用中间件等。
- 它的部件根据主体设备以及应用的需要嵌入在设备 的内部,发挥着运算、处理、存储以及控制作用。

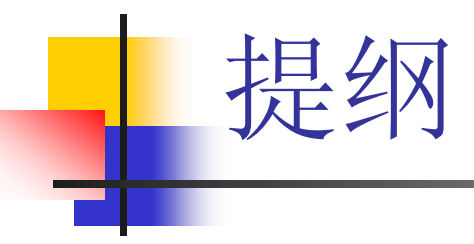

- WinCE 嵌入式系统原理
- 动态链接库的加载分析
- 线程在队列之间转换分析
- 虚存分配
- 文件系统的建立及访问过程
- 驱动程序加载

### 动态链接库的加载分析

- loader.c中程序代码的组织结构
- **nodule structure**
- ■ LoadOneLibraryPart2加载DLL的过程
- DLL加载过程  $\sim$ — InitModule的执行
- 实例分析

### loader.c中程序代码的组织结构

#### **Win32 LoadLibrary call**

HANDLE SC\_LoadLibraryW(LPCWSTR lpszFileName) HINSTANCE SC\_LoadLibraryExW(LPCWSTR lpLibFileName, HANDLE hFile, DWORD dwFlags) HANDLE SC\_LoadDriver(LPCWSTR lpszFileName) HANDLE SC\_LoadKernelLibrary(LPCWSTR lpszFileName) HANDLE SC\_LoadIntChainHandler(LPCWSTR lpszFileName, LPCWSTR lpszFunctionName,

BYTE bIRQ)

## loader.c中程序代码的组织结构

#### **Win32 FreeLibrary call**

- Π HANDLE SC\_FreeIntChainHandler(HANDLE hLib) BOOL SC\_FreeLibrary(HANDLE hInst)
- ■主要是FreeLibrary函数。这个API函数负责卸载DLL。 它呼叫FreeOneLibrary这个函数, 函数原型如下:

BOOL FreeOneLibrary(PMODULE pMod, BOOL bCallEntry)

卸载的过程主要是由FreeOneLibraryPart2 负责

### loader.c中程序代码的组织结构

- **Win32 GetProcAddress call**
	- Π LPVOID SC\_GetProcAddressA(HANDLE hInst, LPCSTR lpszProc)
	- LPVOID SC\_GetProcAddressW(HANDLE hInst, LPCSTR lpszProc)

#### module structure $typi$

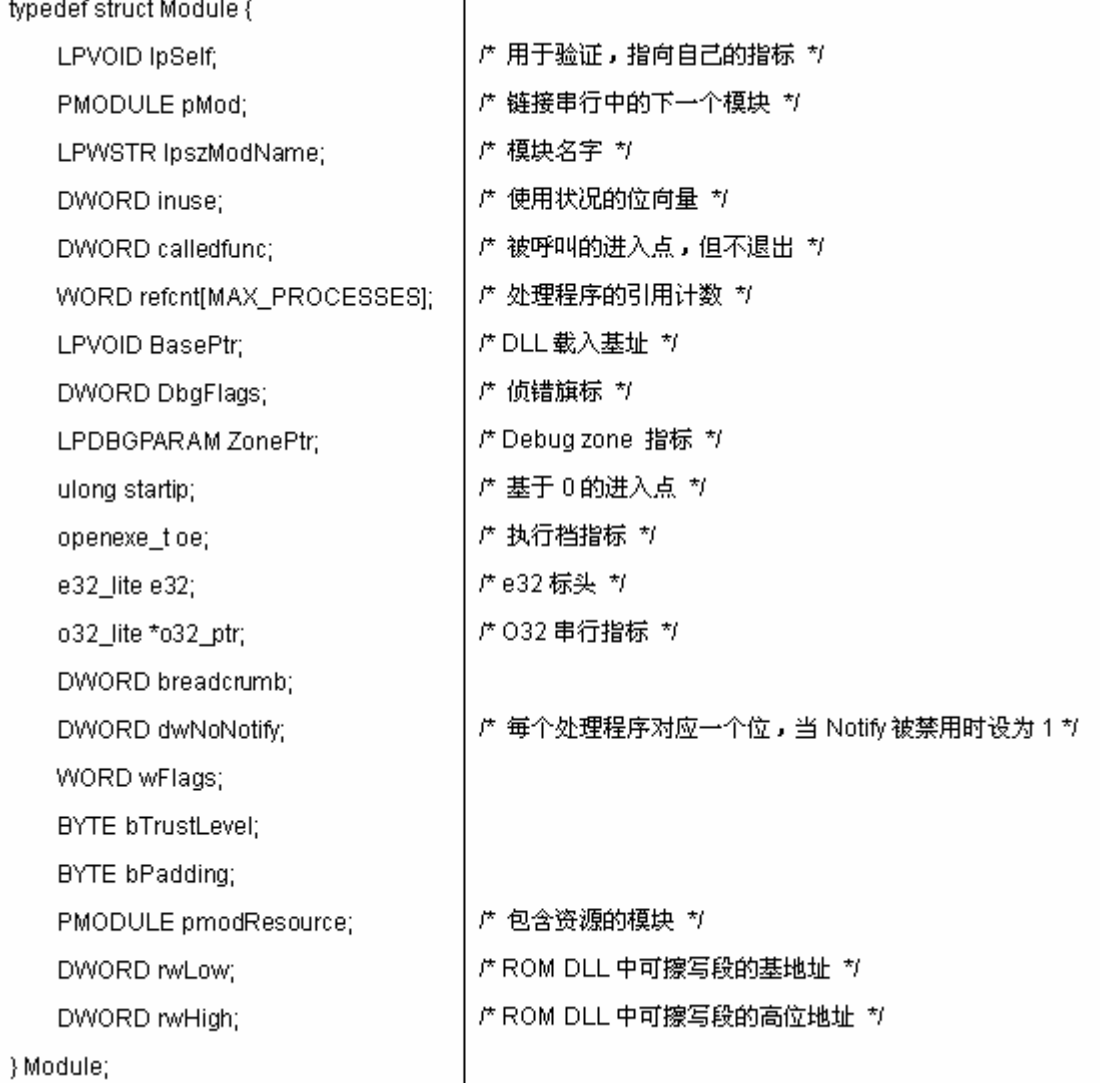

#### LoadOneLibrarvPart2加载DLL

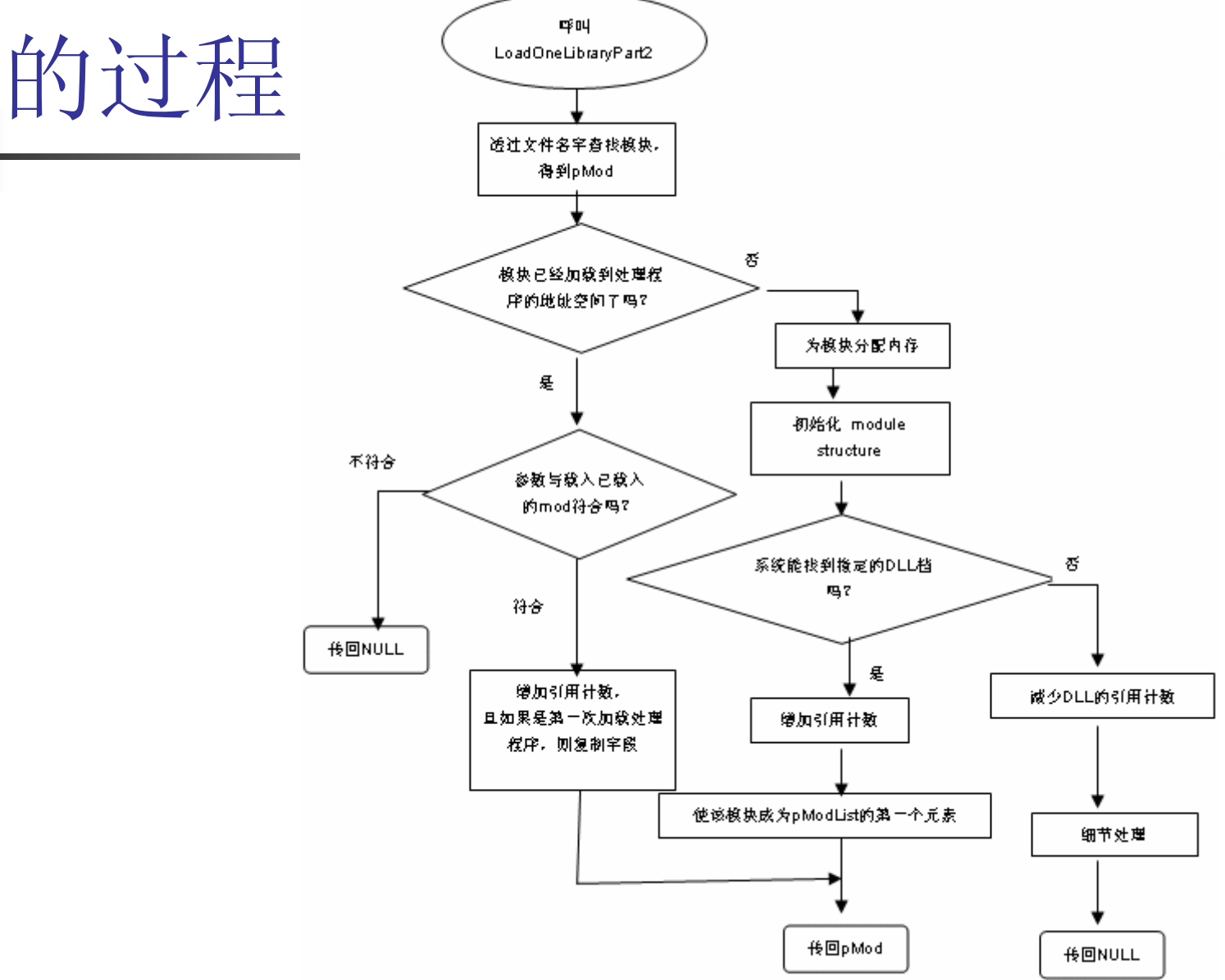

# DLL加载过程 — InitModule的 执行

- 呼叫OpenADII, 产生线程指标 (openexe\_t)
- 设定module的e32 标头信息
- DLL的内存配置与Module->BasePtr的取得
- $\mathbb{R}^3$ name和o32对象的内存配置
- 复位位映射
- EXE的起始IP

## 呼叫OpenADll,产生线程指标 (openexe\_t)

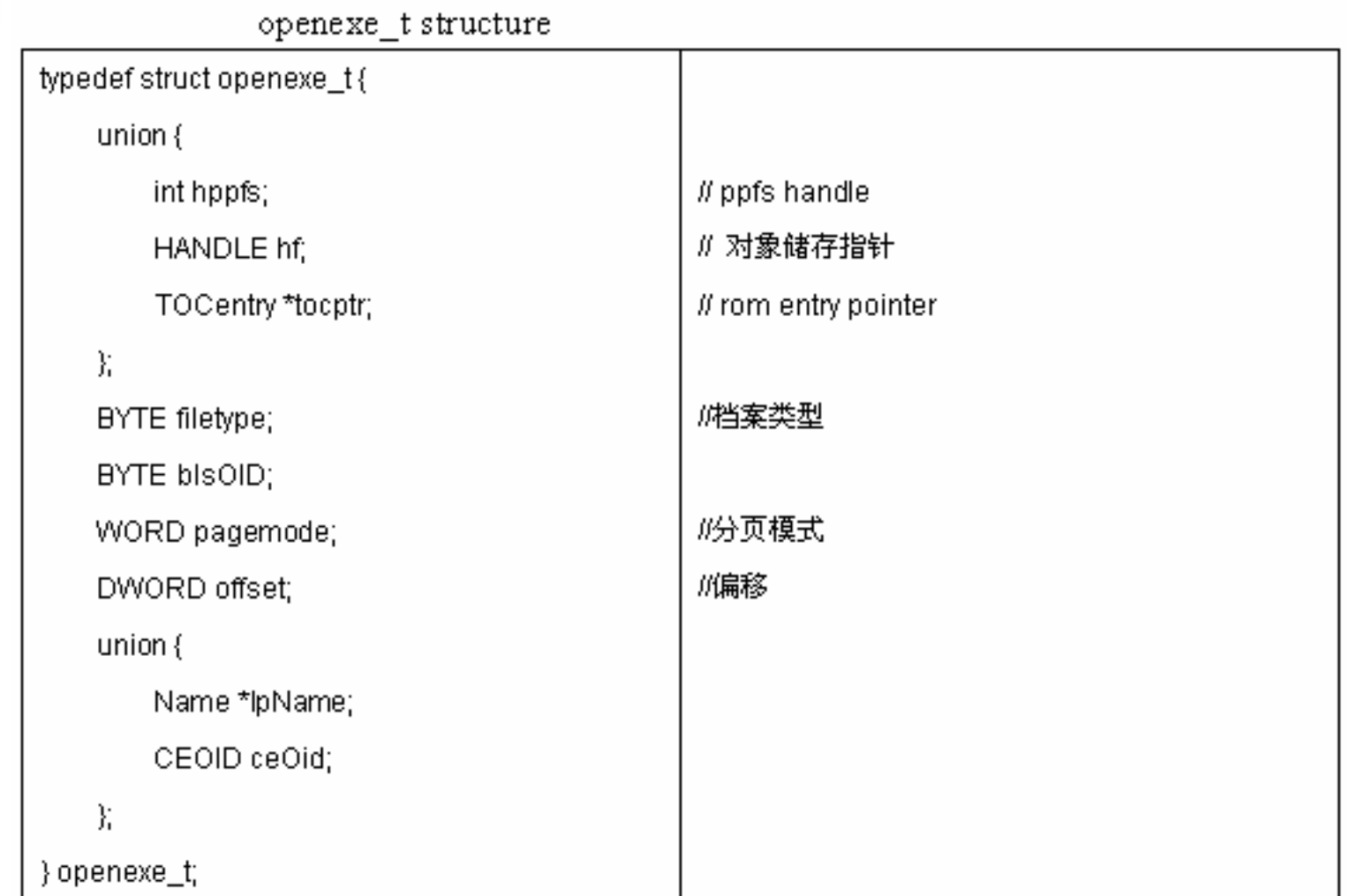

呼叫OpenADll,产生线程指标 (openexe\_t) (续)

■ OpenADII呼叫OpenExe, 由OpenExe呼叫 SafeOpenExe, 设定现在指标的工作基本上都 在SafeOpenExe中完成。函数如下: BOOL SafeOpenExe(LPWSTR lpszName, openexe\_t \*oeptr, BOOL bIsDLL, BOOL

bAllowPaging, OEinfo\_t \*poeinfo)

呼叫OpenADll,产生线程指标 (openexe\_t) (续)

■ SafeOpenExe还执行以下的工作:

- 寻找EXE文件所在的目录
- 按照指定路径寻找文件
- 在Windows目录中寻找文件
- 在根目录中寻找文件

# 设定module的e32 标头信息

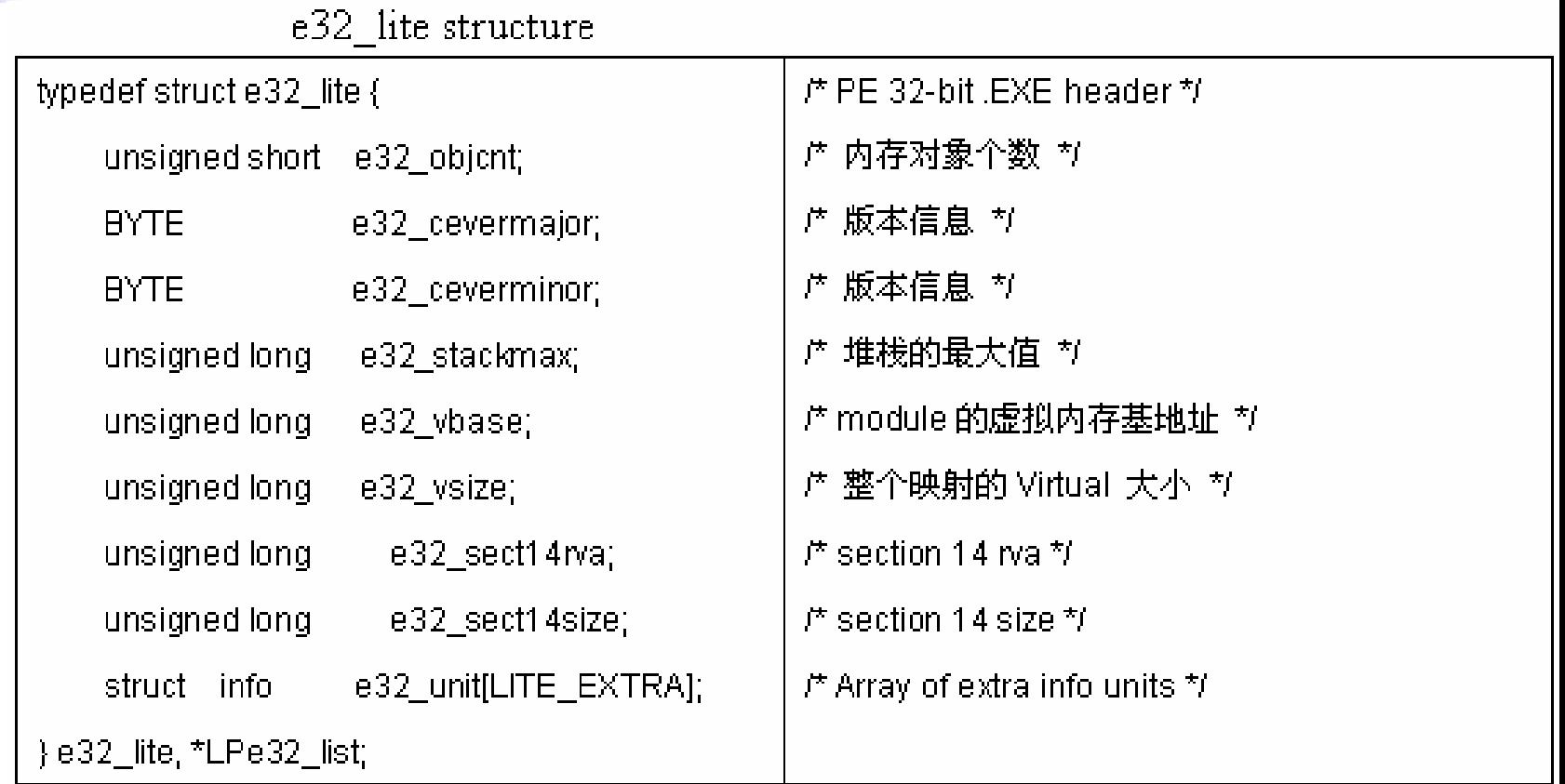

#### 设定module的e32标头信息(续)

F. 这是与内存相关的一组数据,在InitModule中有一段程序代码如 下:

> // load O32 info for the module $eptr =$  &pMod- $>$ e32; if (retval = LoadE32(&pMod->oe, eptr, &flags, &entry, (pMod->wFlags & LOAD\_LIBRARY\_AS\_DATAFILE) ? 1 : 0, bAllowPaging, &pMod->bTrustLevel)) { return retval; }

它由呼叫LoadE32函数读取DLL文件,设定e32标头的各部分内 容,设定堆栈、虚拟内存基地址、映像等正确的值,使接下来 DLL的内存配置工作能够顺利进行。

### DLL的内存配置与Module- >BasePtr的取得

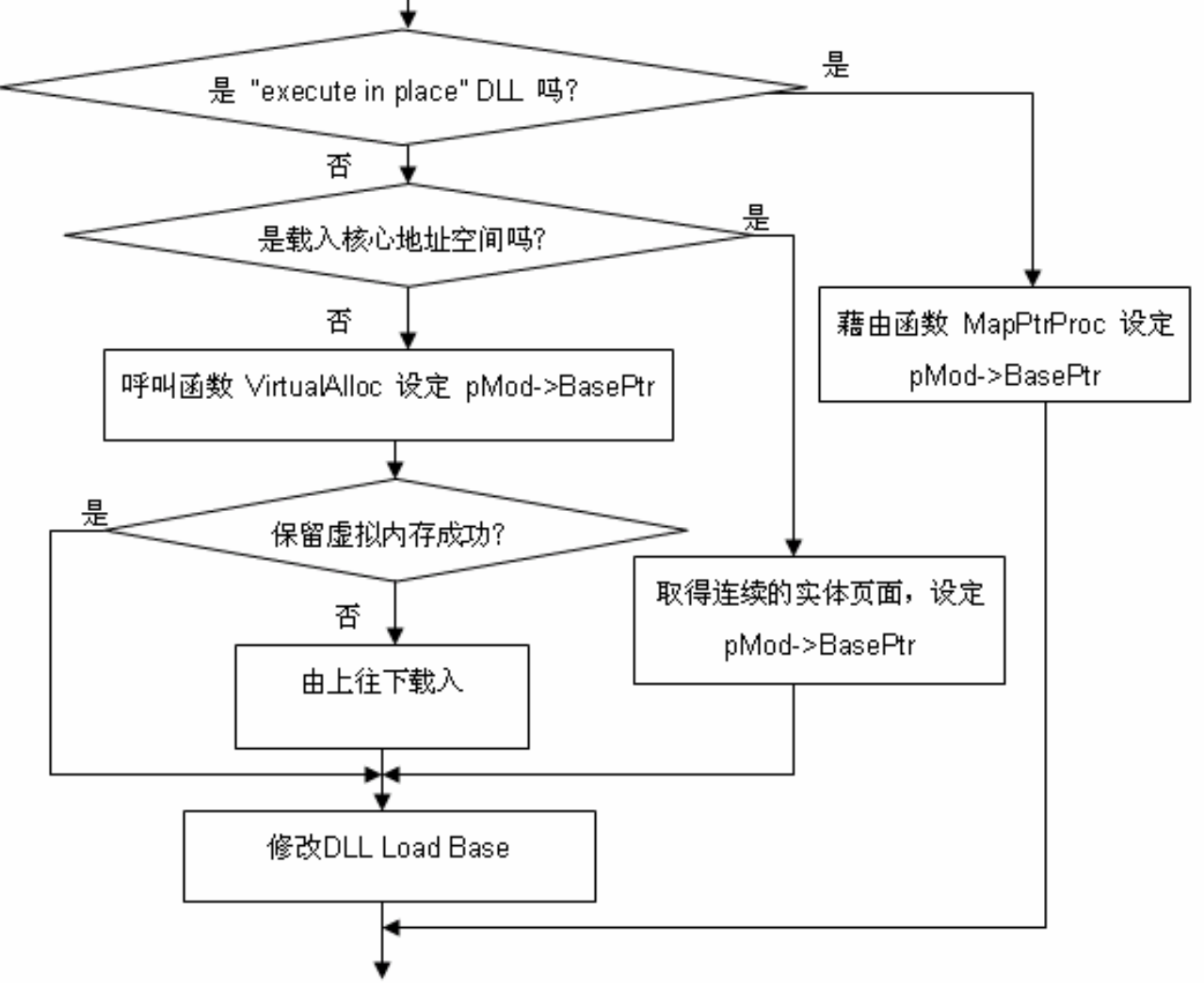

DLL的内存配置与Module- >BasePtr的取得(续)

#### ■ DLL加载到核心地址空间 (kernel space) 或是使用者空间 (user space) 也有差别

if (wFlags & LOAD\_LIBRARY\_IN\_KERNEL) {

PHYSICAL\_ADDRESS paRet;

// Loading in the kernel address space

paRet = GetContiquousPages((DWORD) (eptr->e32\_vsize + PAGE\_SIZE - 1) / PAGE\_SIZE,

 $(0, 0)$ ;

if (paRet == INVALID\_PHYSICAL\_ADDRESS || !(pMod->BasePtr =

 $(PVOID) Phys2Virt(paRe))$ 

return ERROR\_OUTOFMEMORY;

DLL的内存配置与Module- >BasePtr的取得(续)

У. 如果不是加载核心地址空间, 则必须为其保留地址空间, 以避免 其它DLL加载同样的地址空间,而使该DLL的卸载发生问题。程序 代码如下:

 $\}$ else $\{$ 

If try to honor the DII's relocation base to prevent relocation

if ((pTOC->ulKernelFlags & KFLAG\_HONOR\_DLL\_BASE) && (eptr->e32\_vbase +

eptr->e32\_vsize < ROMDIILoadBase)) {

pMod->BasePtr = VirtualAlloc ((LPVOID)(ProcArray[0].dwVMBase +

eptr->e32 vbase), eptr->e32 vsize, MEM RESERVE | MEM IMAGE,

PAGE\_NOACCESS);

DEBUGMSG (pMod->BasePtr, (L"Loading DLL '%s' at the preferred loading address %8.8Mn", lpszFileName, ZeroPtr (pMod->BasePtr)));

#### name和o32对象的内存配置

。32 对象是与存取控制有关的对象。结构定义如下。

o32 iva;

typedef struct o32\_lite {

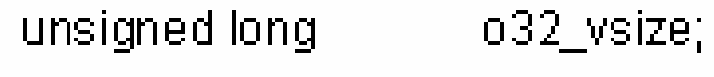

unsigned long

o32\_realaddr; unsigned long

unsigned long o32\_access;

unsigned long

unsigned long

unsigned long

o32\_dataptr;

o32\_flags;

 $032$  psize;

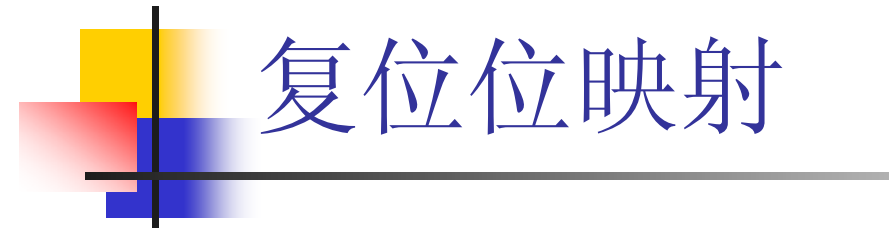

非 XIP 映射需要重新寻址 (Relocate)。

if (pMod->oe.filetype  $\models$  FT ROMIMAGE) {

ij

If Non-XIP image needs to be relocated.

 $\mu$ 

ł

if ((pMod->oe.pagemode == PM NOPAGING) &&

!(pMod->wFlags & LOAD\_LIBRARY\_AS\_DATAFILE) &&

!Relocate (eptr, pMod->o32\_ptr, (ulong)pMod->BasePtr,

 $((wFlags & LOAD - LIBRARY - IN - KERNEL) ? 0 : ProcArray[0], dwVMBase)))$ 

return ERROR\_OUTOFMEMORY;

#### 复位位映射(续)

- module被加载内存的Slot1 (DLL高地址 区域 )
- 或者加载到核心中,则需要记录为这个 module而寻址的读写区
- 程序如下页:

 $032$  lite \*optr = pMod->032 ptr;

 $\#$ 

// If the module is loaded into the Slot 1 (DLL High) area or into If the kernel we need to record where the read/write section has If been located for this module.

IJ

if (IsModCodeAddr (pMod->BasePtr) || IsKernelVa(pMod->BasePtr)) { If find the high/low of RW sections for (loop = 0; loop < eptr->e32 objent; loop ++, optr ++) { if ((optr->o32\_flags & IMAGE\_SCN\_MEM\_WRITE) && !(optr->o32\_flags & IMAGE\_SCN\_MEM\_SHARED)){ if (pMod->rwLow > optr->o32 realaddr) pMod->rwLow = optr->o32\_realaddr; if (pMod->rwHigh < optr->o32\_realaddr + optr->o32\_vsize) pMod->rwHigh = optr->o32\_realaddr + optr->o32\_vsize;

## EXE的起始IP

这里是藉由呼叫函数 FindEntryPoint, 来设定 pMod->startip。 if (entry) {

```
if ((wFlags & LOAD, LIBRARY, IN, KERNEL) || IpMod->e32.e32, sect14rva)
```
pMod->startip = FindEntryPoint(entry,&pMod->e32,pMod->o32 ptr);

else {

```
HANDLE hLib;
```

```
if (l(hLib = LoadOneLibrary W (L'mscore.edu", 0,0)) || l(pMod \rightarrow startip =(DWORD)GetProcAddressA(hLib," CorDIIMain"))) {
   return ERROR_DLL_INIT_FAILED;
```
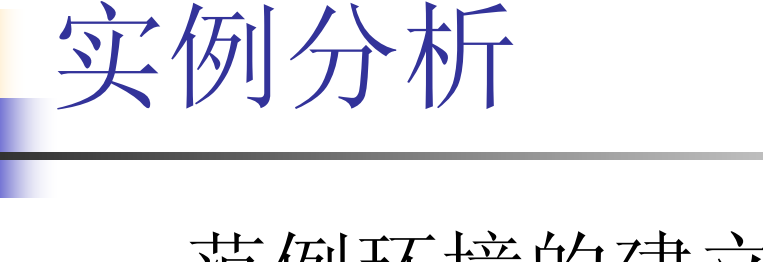

- 范例环境的建立过程
- $\overline{\mathcal{A}}$ 启动时加载DLL
- $\mathcal{L}_{\mathcal{A}}$ 使用者DLL加载过程小结

#### 范例环境的建立过程

- F. 在Platform Builder 4.0下,使用其所提供的emulator作为 platform 的BSP,建立新的platform — tiny kernel。
- F. ■ Build后产生新的Platform — — loader\_test,它同时产生debug和 release版本。用debug版本侦错,追踪loader.c,可以看到这个<br>用作测试的loader\_test启动时加载各个DLL的过程。
- ■ 建立控制台应用程序,编译产生loader\_test上的应用程序 console\_test。要注意的是, 因为这里建立起来的是tiny kernel,所以不支持一些C链接库函数。当然,你也可以建立其 它类型的platform。
- F. ■ 建立空的动态链接库dll\_test,用console\_test来呼叫dll\_test, 追踪DLL载入的过程。主要是看其加载的地址pMod- >BasePtr。在Platform Builder的target中看Modules and Symbols窗口,可以看到DLL加载的映像地址范围和重新寻址后<br>的地址范围。

# 启动时加载DLL

载入的 DLL 和 EXE

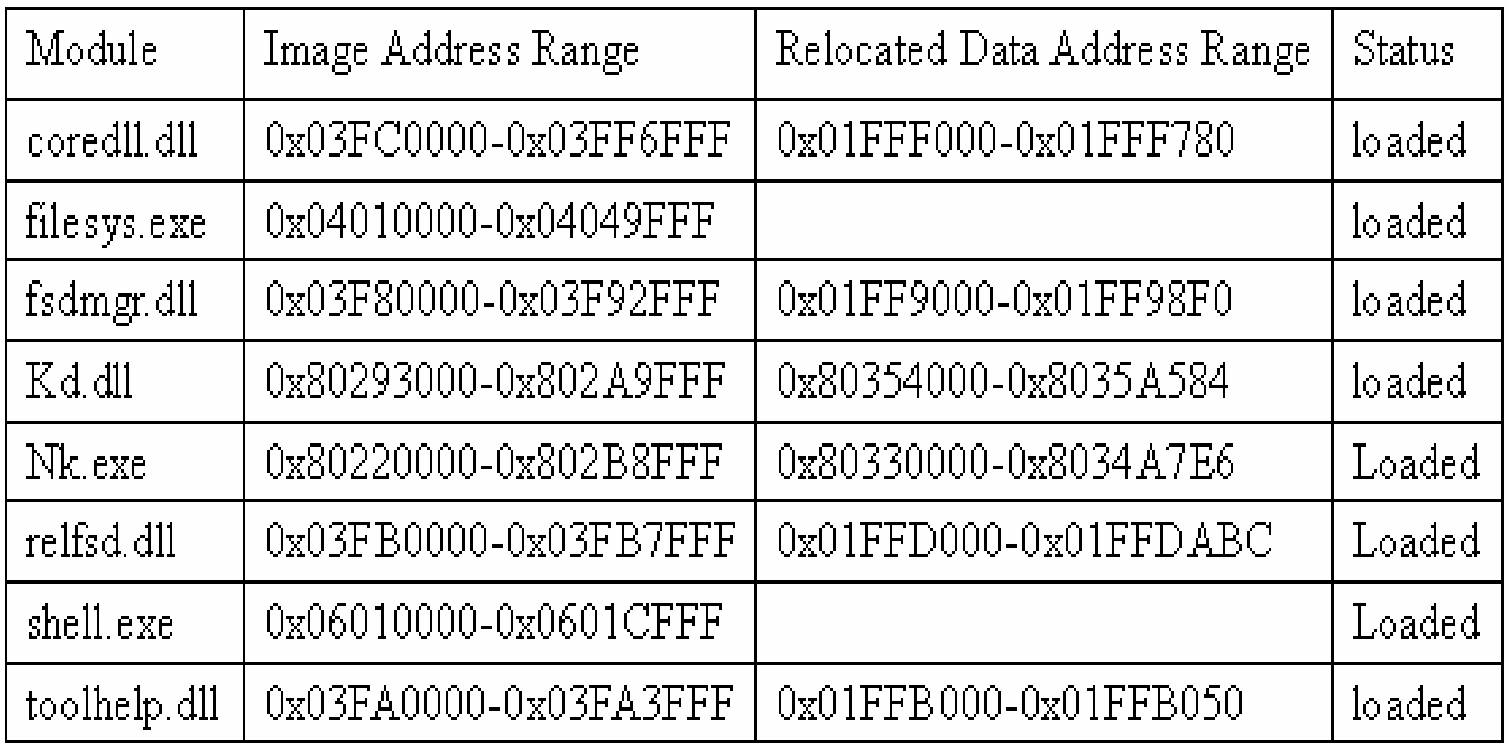

#### 使用者DLL加载过程小结

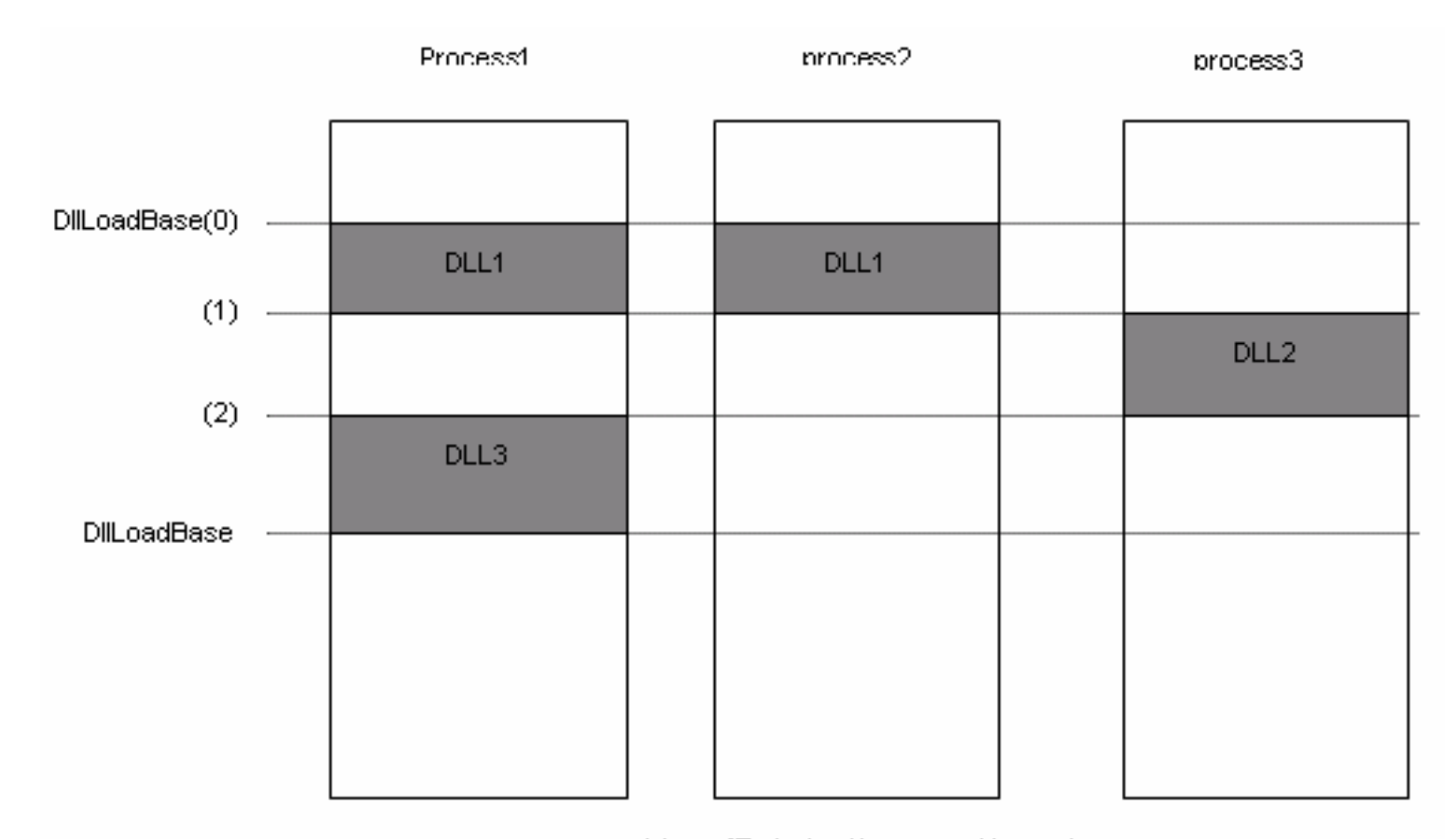

#### 处理程序加载 DLL 的示意图

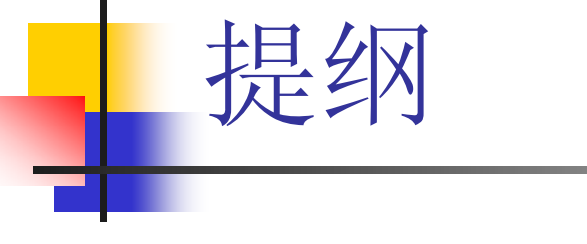

- WinCE 嵌入式系统原理
- 动态链接库的加载分析
- 线程在队列之间转换分析
- 虚存分配
- 文件系统的建立及访问过程
- 驱动程序加载

### 线程在队列之间转换分析

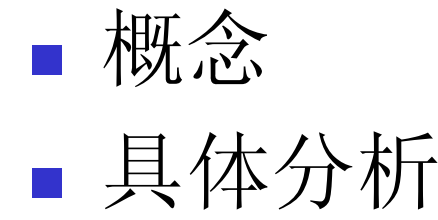

#### 线程在队列之间转换分析

- 线程状态:
	- × RUNSTATE\_RUNNING 正在执行
	- П RUNSTATE\_RUNNABLE 可以执行
	- Π
	- Π RUNSTATE\_NEEDSRUN 即将进入可执行状态
	- WAITSTATE SIGNALLED 等待某个信号的唤醒
	- П WAITSTATE\_PROCESSING 重新处理等待态
	- × WAITSTATE\_BLOCKED 等待状态的停滞态

RUNSTATE\_BLOCKED 可执行态的停滞态,可能是 自愿进入停滞态

#### 线程状态切换图

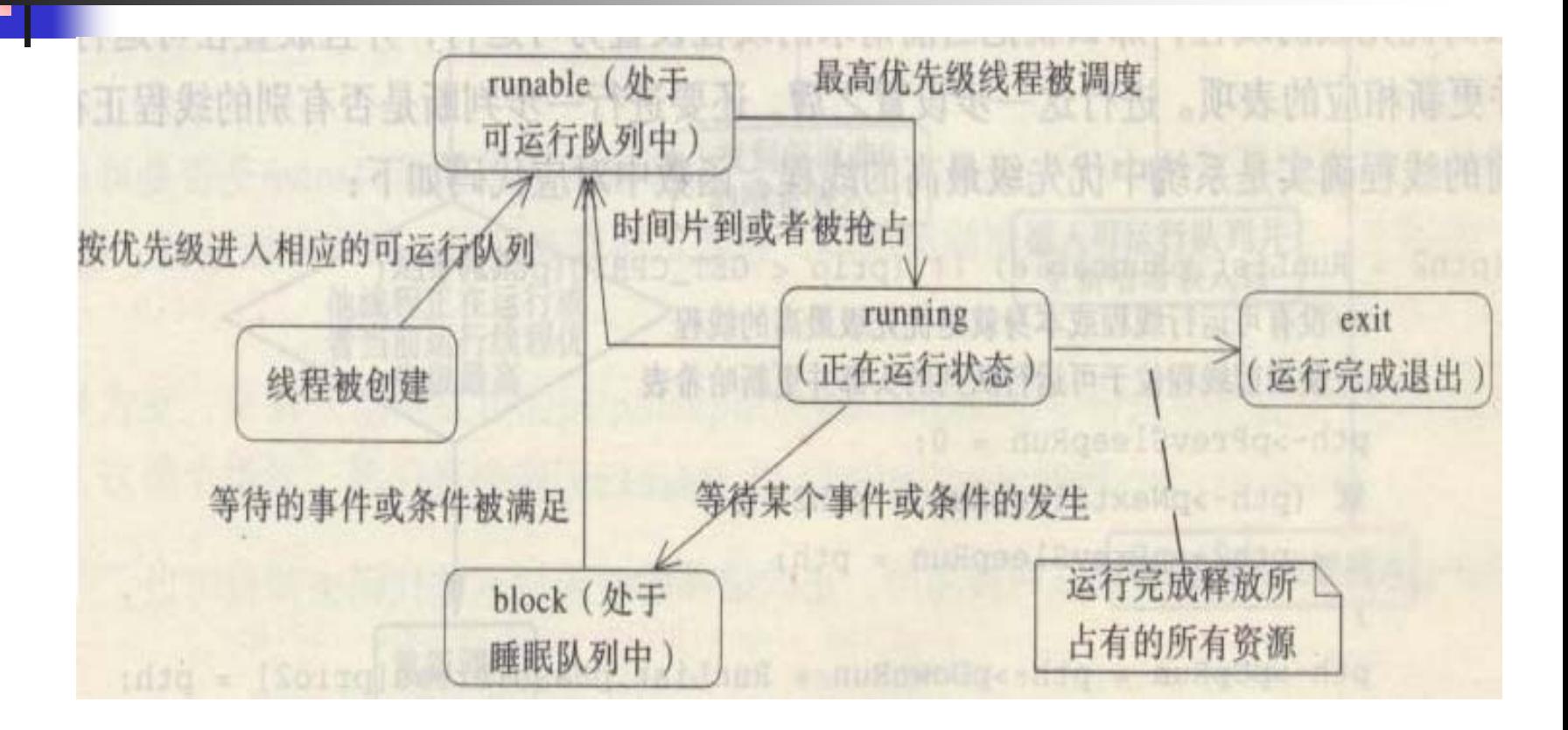

■ MakeRun()函数分析

具体分析

- **Service Service** RunqDequeue()函数分析
- ■ SleepqDequeue()函数分析

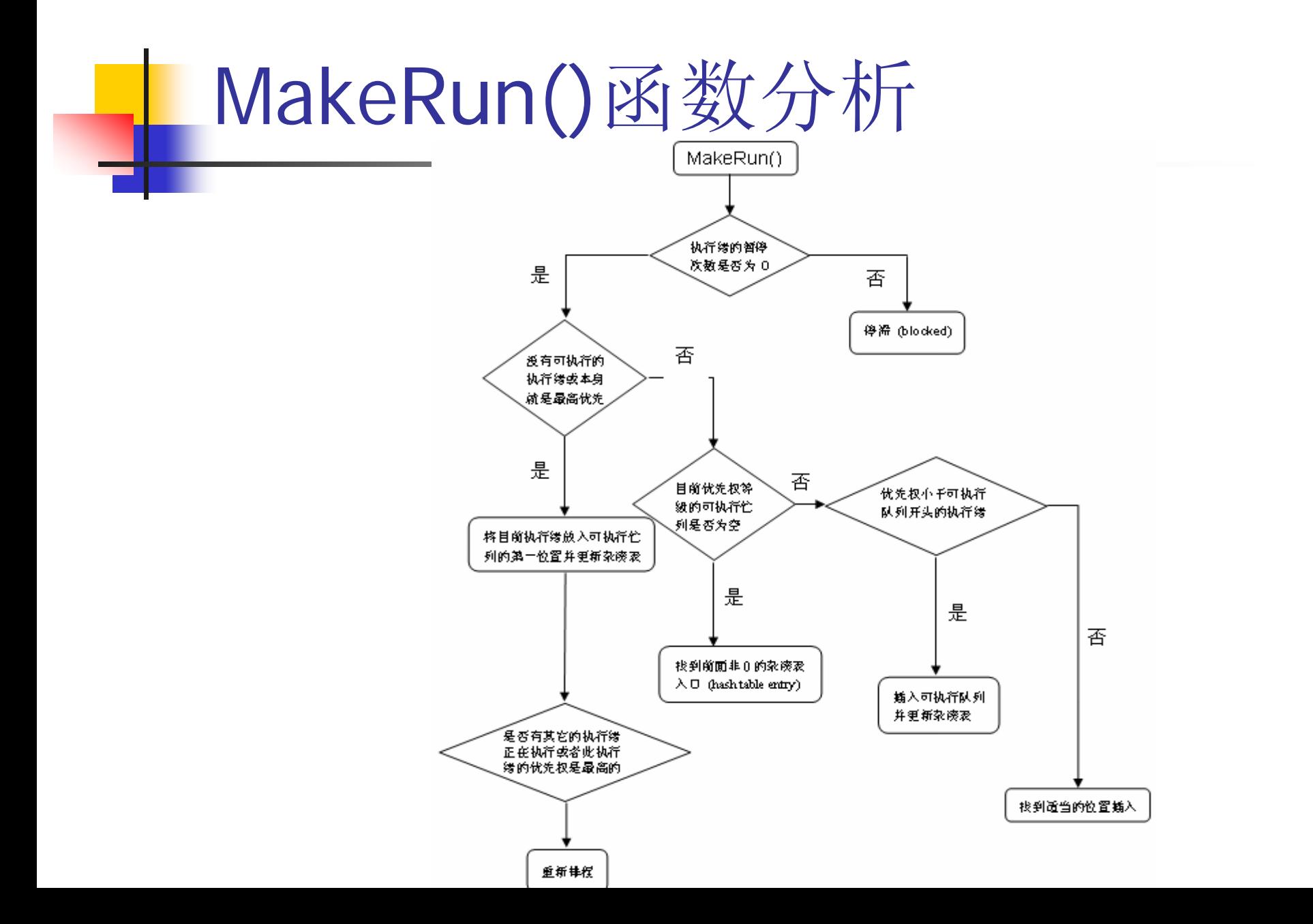

### MakeRun()函数分析 (续)

#### 对应的程序:

```
if (l(\text{pth2} = \text{RunList.pRunnable}) || (\text{prio} \leq \text{GET\_CPRIO}(\text{pth2}))) {
  //没有其它可执行的执行绪或本身就是优先权最高的执行绪
  //使目前执行绪位于可执行队列的开头并更新 hash table
  pth \rightarrow pPrevSleepRun = 0;
  if (pth->pNextSleepRun = pth2) {
        pth2\rightarrow pPrevSleepRun = pth;ł
  pth->pUpRun = pth->pDownRun = RunList.pHashThread[prio2] = pth;
  RunList, pRunnable = pth;// 判断是否需要重新排程
  if (RunList.pth || (prio \le GET\_CPRIO(Runkist.php)))
```

```
SetReschedule();
```
### MakeRun()函数分析 (续)

 最后一步应该考虑到的是: 在设定之后是否有中断发生 是否改变了系统的状态

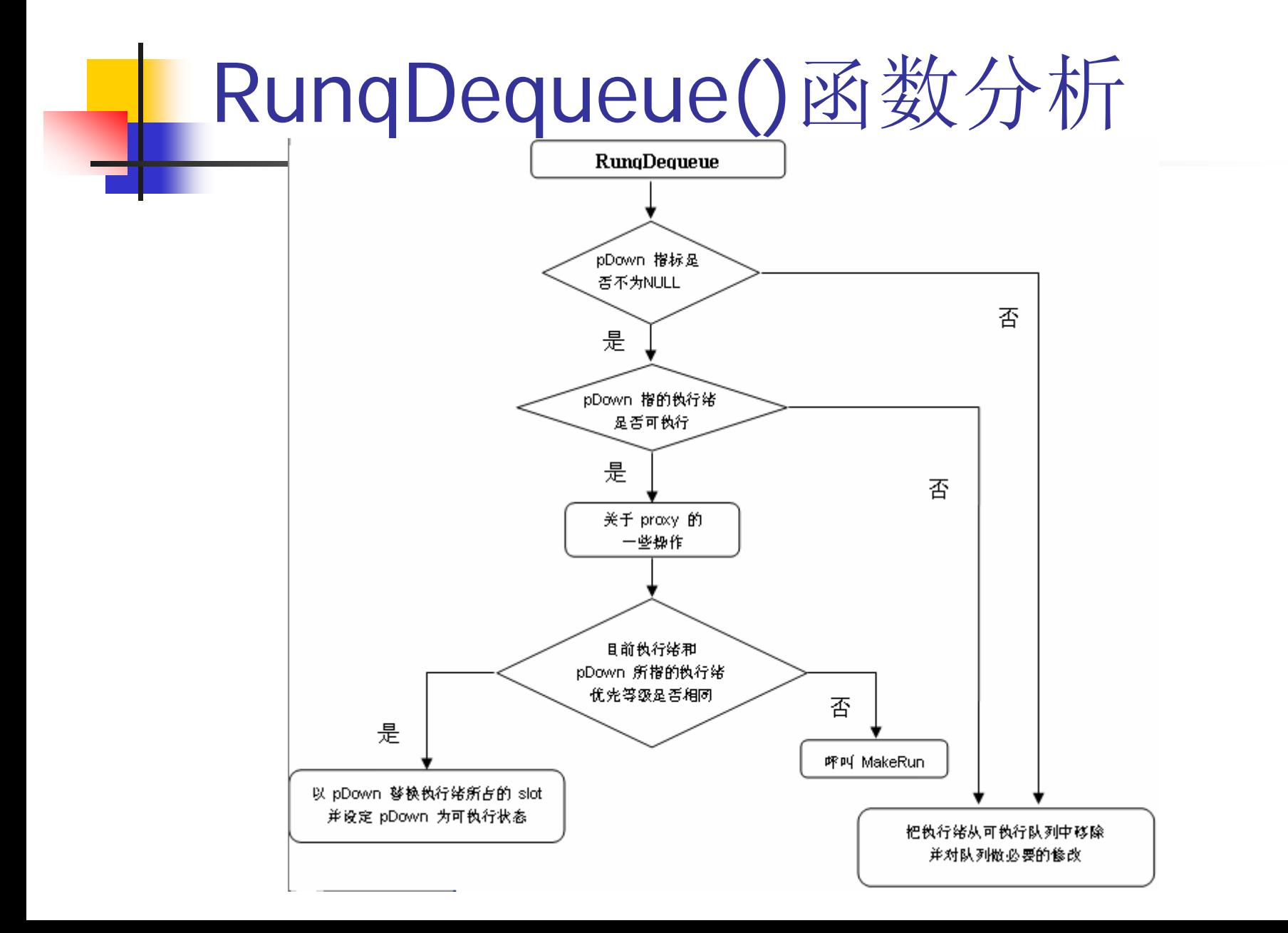

## RunqDequeue()函数分析 (续)

- 如果pDown与线程的pDownSleep指标所指的 线程不相同
	- 则直接删除线程
	- П 同时对队列作一些必要的修改。
- 如果相等
	- 下一步要做的就是判断pDown是否是可执行的,
	- П 如果不是,则同上一步,直接删除要删除的执行 绪,作必要的修改即可。
	- 如果不能执行, 则处理一些与proxy相关的操作。

### SleepqDequeue()函数分析

 从等待队列中删除一个线程 if ( $pth2 = pth$ -> $pUpSleep$ ) {

```
……} else if (pth2 = pth->pDownSleep) {
……} else if (pth2 = pth->pPrevSleepRun) {
……} else {
……}
```
## SleepqDequeue()函数分析(续)

- P. 如果为NULL, 更新要删除执行绪的pUpSleep以及pDownSleep, 然后直接呼 叫CLEAR\_SLEEPING(pth)
	- L. if (pth2->pDownSleep = pth->pDownSleep) {
	- П pth2->pDownSleep->pUpSleep = pth2;

```
Ξ
          pth\text{-}pDownSleep = 0;
```
- П  $\blacksquare$
- pth- $>$ pUpSleep = 0;•
- L. ……
- CLEAR\_SLEEPING(pth);
- 如果不为NULL, 接着判断pth->pDownSleep参数是否为 NULL,即下面所示的程序代码:

} else if (pth2 = pth->pDownSleep) { …… }

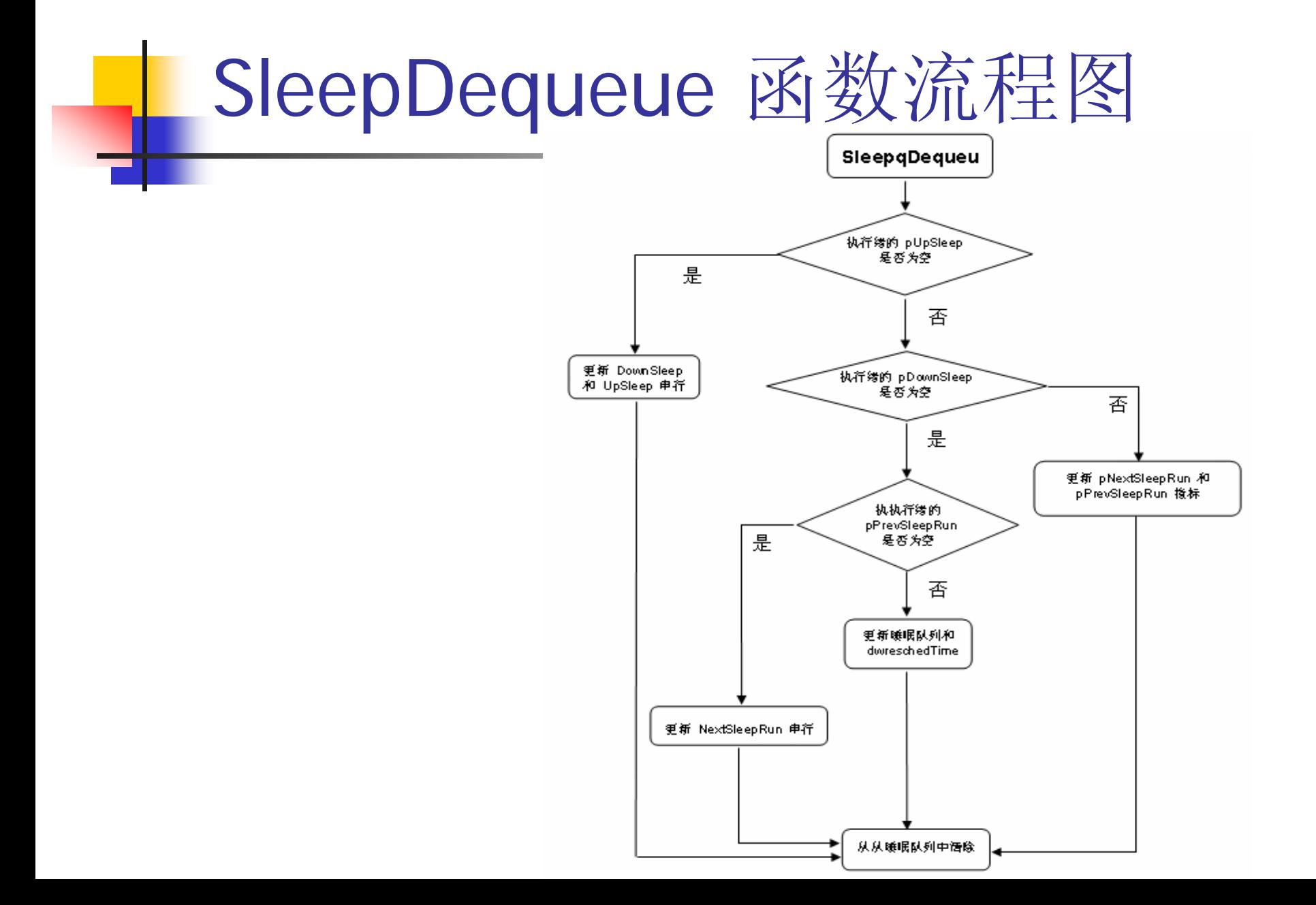

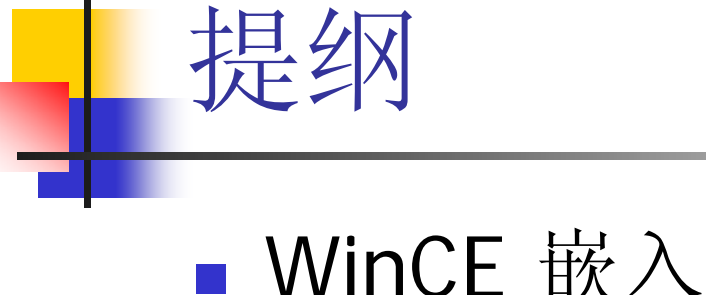

- WinCE 嵌入式系统原理
- 动态链接库的加载分析
- 线程在队列之间转换分析
- 虚存分配
- 文件系统的建立及访问过程
- 驱动程序加载

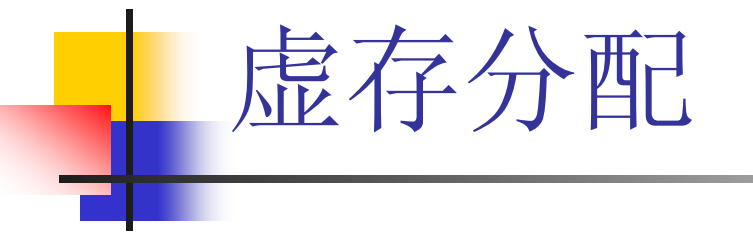

- 配置过程概述
- 物理内存的获取
- 虚拟内存配置原始码片段

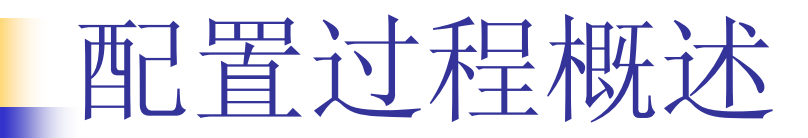

#### 参数验证

- 扫描虚拟内存区域找到合适大小的空闲 区块
- 在得到的虚拟内存区块中写入控制信息 获取足够的实体区块并建立映像
- 小实验:虚拟内存配置的直观印象

#### 物理内存的获取 分配过程 **Service Service** ■ 小实验: HoldPages函数跟踪

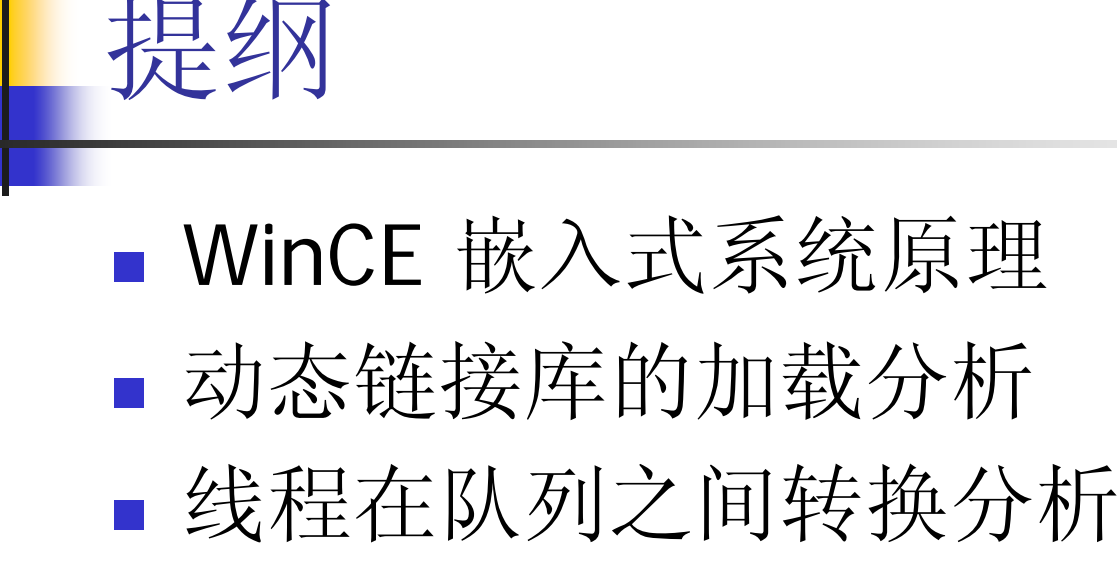

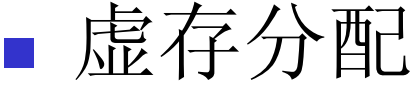

- 文件系统的建立及访问过程
- 驱动程序加载

## 文件系统的建立及访问过程

- 储存管理器分层结构的建立及可安装文 件系统的加载
- FAT文件系统中CreateFile的具体流程

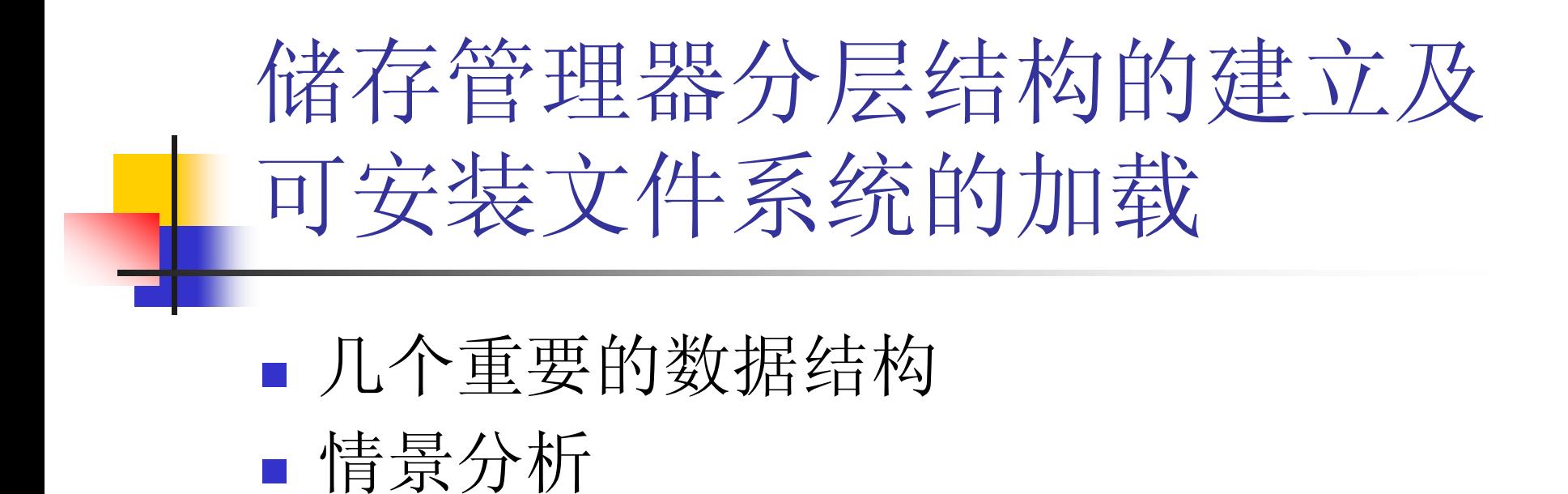

#### 几个重要的数据结构

- CStore类别
- DriverState由分区管理器负责建立并维护
- C P a r t i t i o n类别
- P a r t S t a t e是分区管理器为维护分区 信息所使用的数据结构

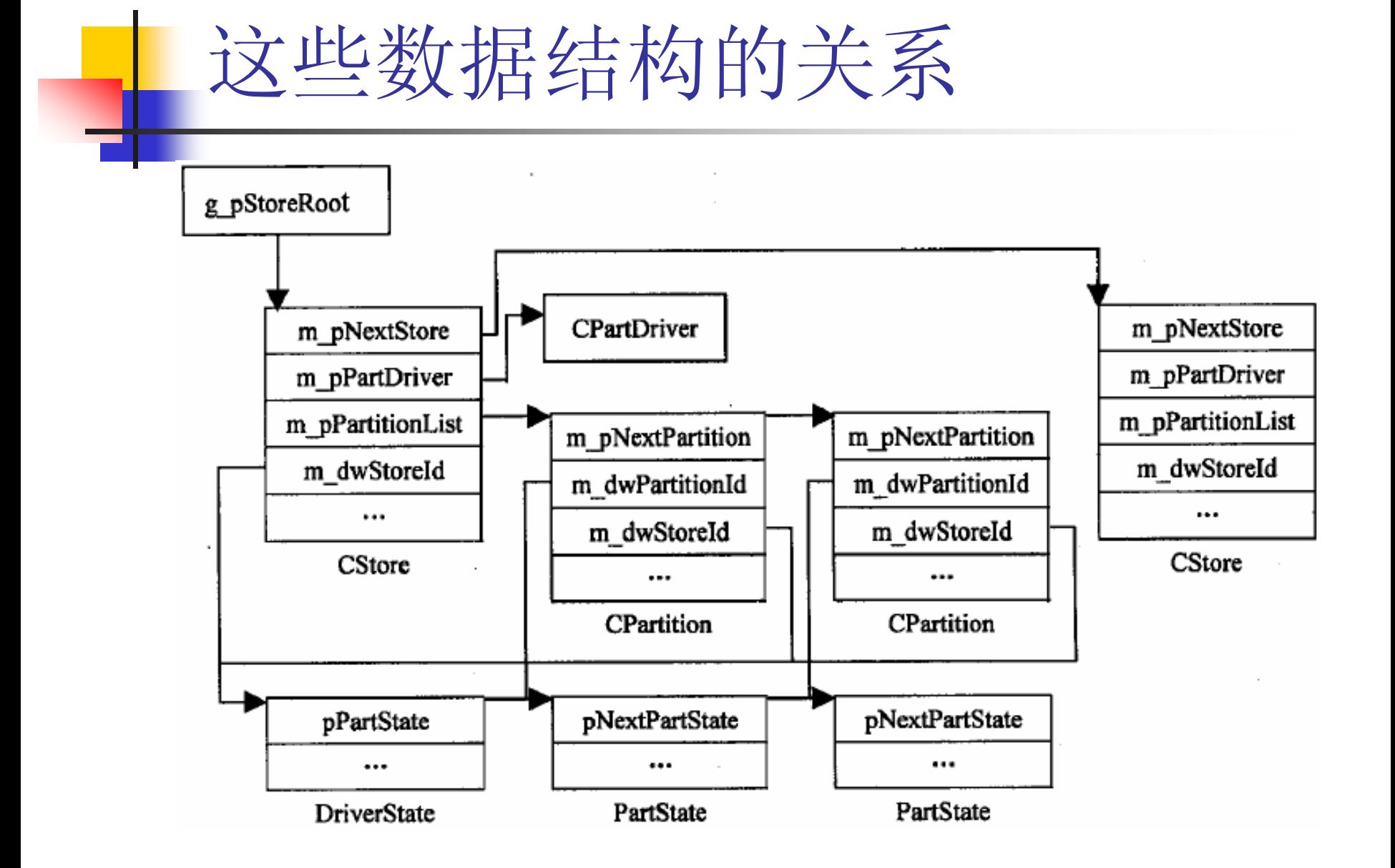

# 情景分析

#### 在系统的启动程序中会自动加载两个模块,

- 一个是filesys.exe,
- 另一个是fsdmgr.dll
- 成功为其装入区块装置驱动程序之后,设备管 理器会将Ramdisk作为已经启动(Active)的设 备填写进注册表,并通过WriteMsgQueue将 Ramdisk的设备名及其GUID等信息写入讯息队 列。

# 注册表中有关Ramdisk的信息

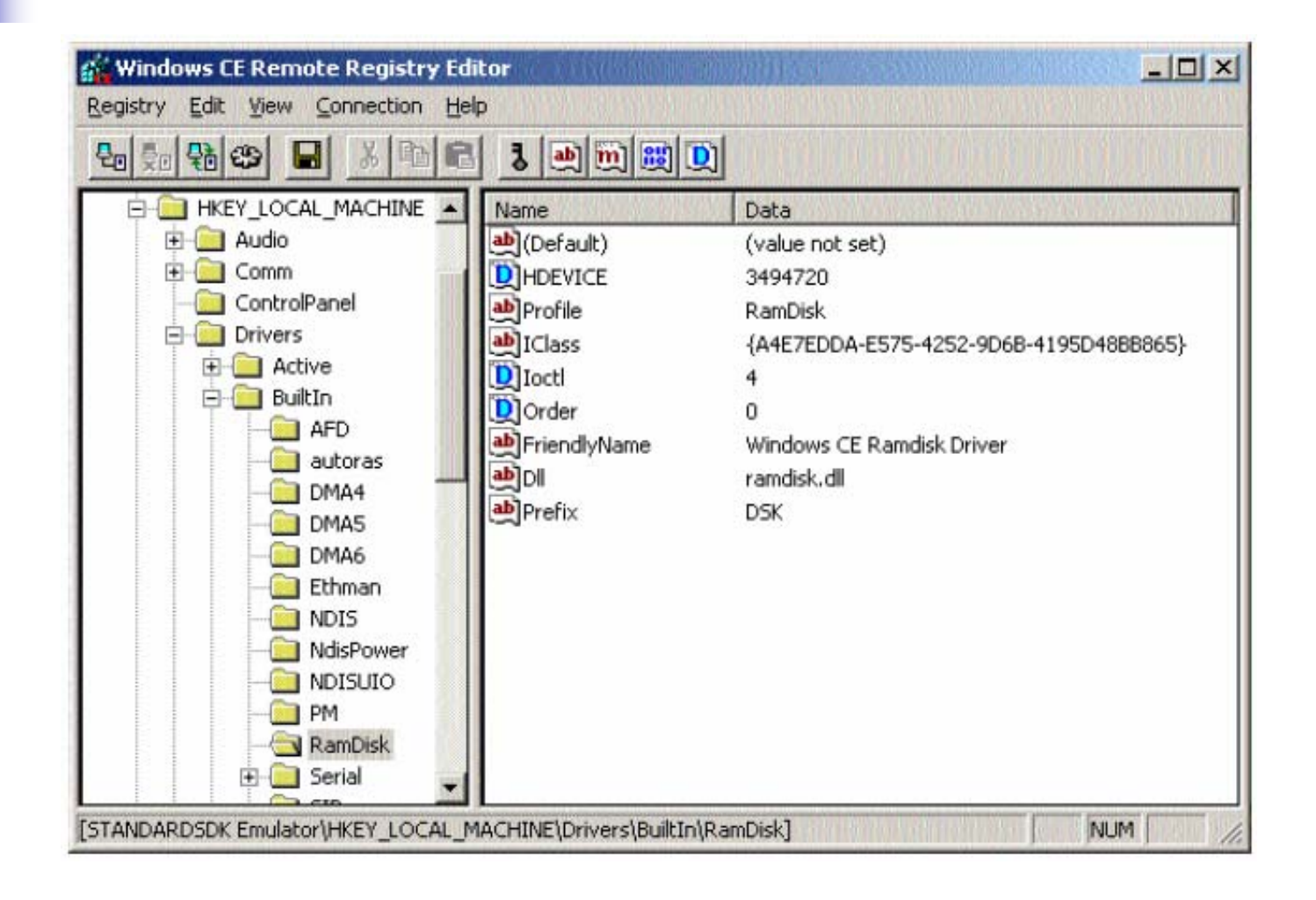

# Ramdisk启动之后的注册表

۰.

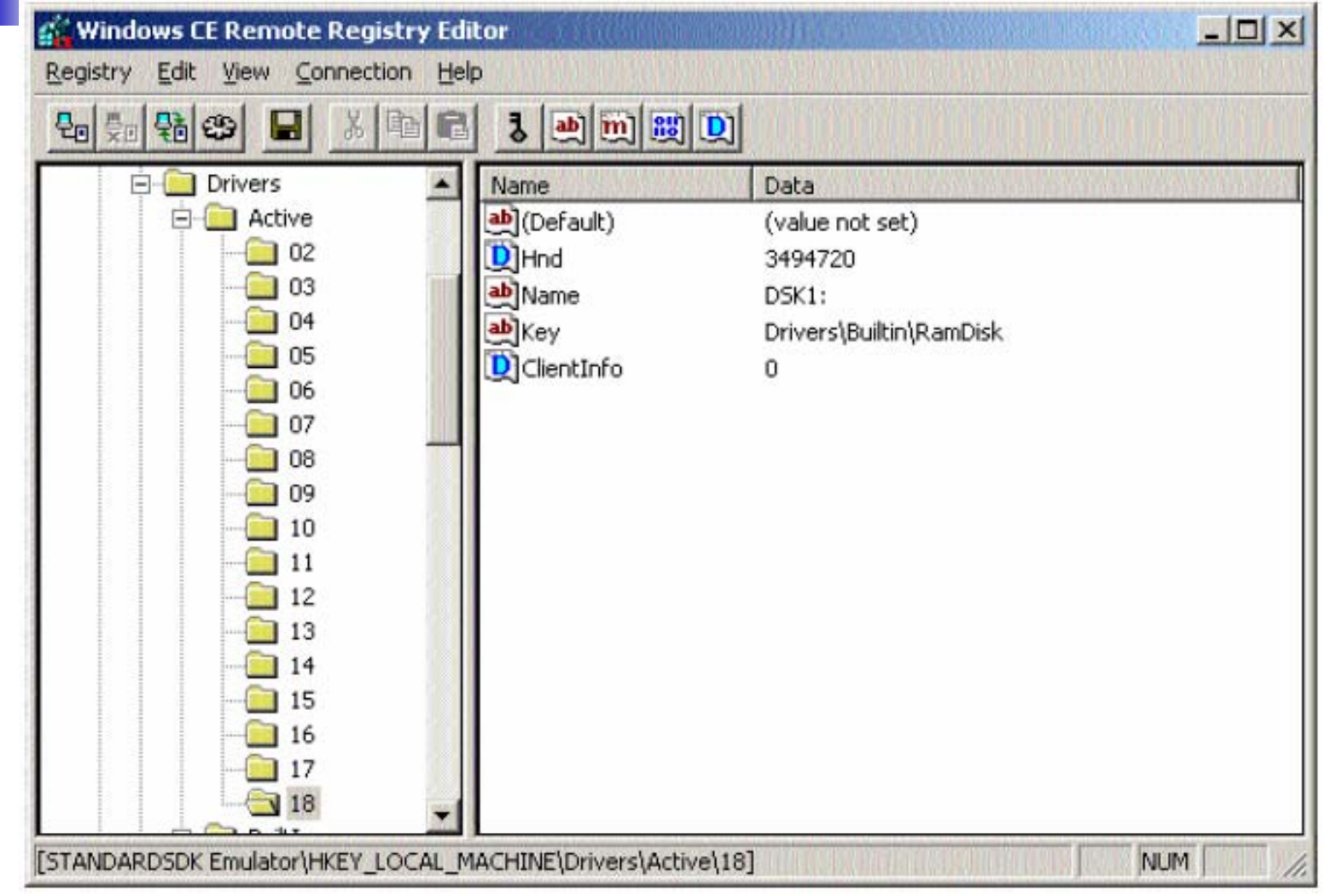

最后填写FSDINTDATA数据结 构,并呼叫InitEx

- 进入InitEx之后首先会呼叫FSDLoad, 由 其完成两项任务:
	- 呼叫AllocFSD完成FSD结构的分配及初始 化,并将其纳入文件系统驱动程序管理器的 管理当中
	- 呼叫AllocDisk为该FSD分配并初始化一个 DSK结构

# FAT文件系统中CreateFile的具 体流程

- 实验环境 ■参数介绍 局部变数
- 过程跟踪

#### **Platform Builder 4.0**

实验环境

■ 目标机由Platform Builder自带的仿真器 代替

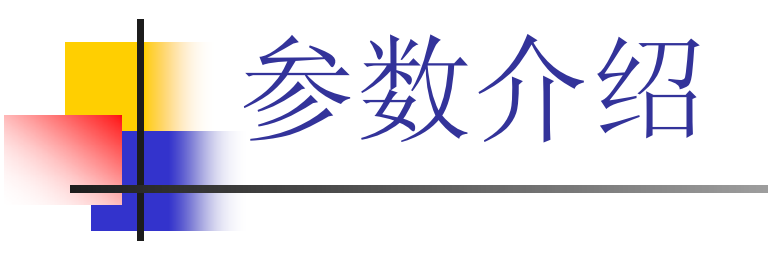

#### **PVOLUME** pvol

■ 扇区(Sector) 和簇(Cluster) 概念比 较

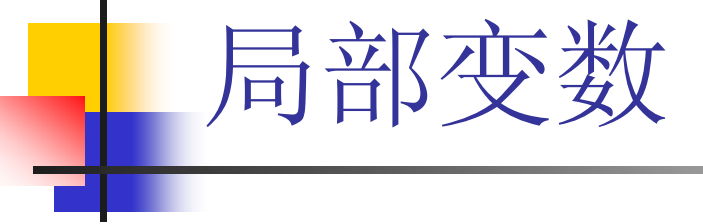

- BYTE mode 文件打开的模式
- int flName 文件属性
- HANDLE hFile 文件识别码
- PFHANDLE pfh = NULL FHANDLE类型的指标
- PDSTREAM pstm = NULL DSTREAM类型指标
- DWORD dwError = ERROR\_SUCCESS 出错信 息
- BOOL bExists = FALSE 文件是否存在的标识

#### ■ 1) 呼叫FATEnter。

过程跟踪

- 2) 呼叫BufEnter。
- 3) 一系列的参数合法性判断和一些局部 变量的初始化和赋值。
- **Service Service** ■ 4) 呼叫OpenName。
- ■根据回传的PDSTREAM pstm对流的共享 性检查CheckStreamSharing。

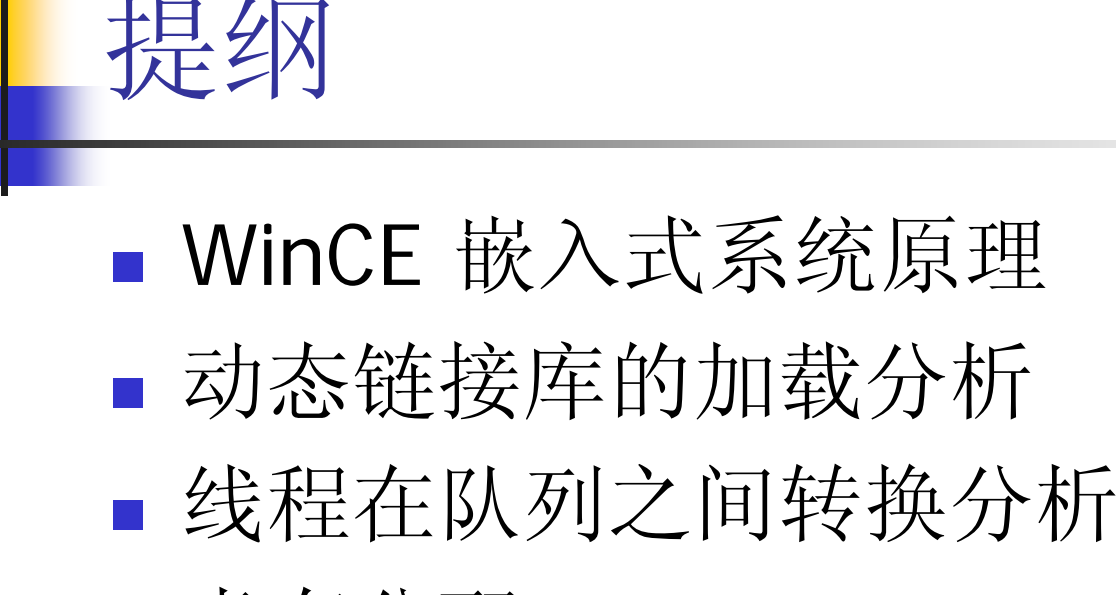

- 虚存分配
- 文件系统的建立及访问过程
- 驱动程序加载

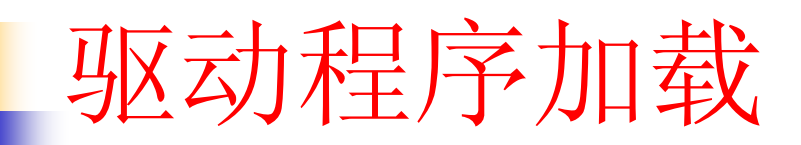

- 概述
- StartOneDriver
- 主要来源程序清单以及情景注释

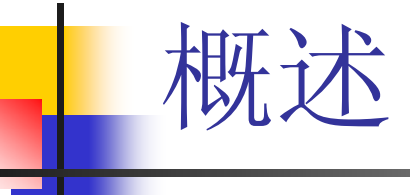

- $\mathbb{R}^3$  过程的基本步骤:
	- 1) 从注册表中读取特定的值,准备并校验参数。
	- 2) 设置Active键下的若干内容。
	- 3) 根据是否有前缀来分别处理。
	- 4) 呼叫装置管理器根据前面准备的参数注册驱动程 序(呼叫RegisterDeviceEx函式)。
	- 5) 设置Active下的相关键的值。
	- 6) 对实作档案数据流接口的驱动做额外的初始化工 作。
	- 7) 将系统接口变化通知到相关的行程。

#### **StartOneDriver**

 装置信息的获取和维护 存取核心装置管理数据表 系统事件的传递

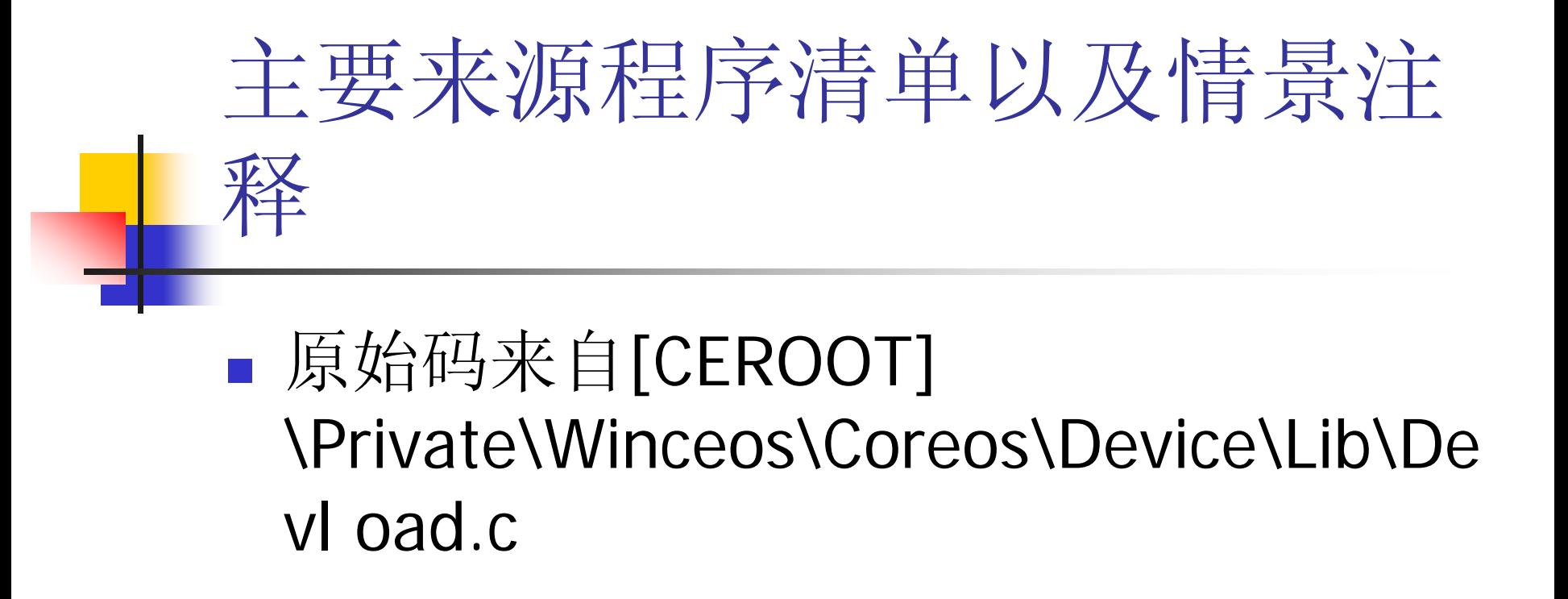